### Programming Concepts Simplified

**Conditions** Inside Loops

Terms and conditions of use are on the last slide

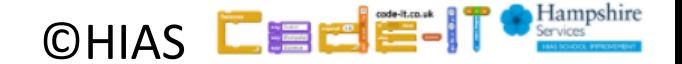

# Revising Loops

A loop is a set of instructions that are repeated **All loops can**

- Can replace a sequence where there is a pattern.
- Has a flow of control
- Can be used in an algorithm or in programming

### **A count-controlled-loop**

- Is controlled by the number
- Ends after the number of repeats are complete
- Is called a repeat loop in Scratch programming **An indefinite infinite loop**
- Is indefinite because we do not know how many times it will repeat or when it will end

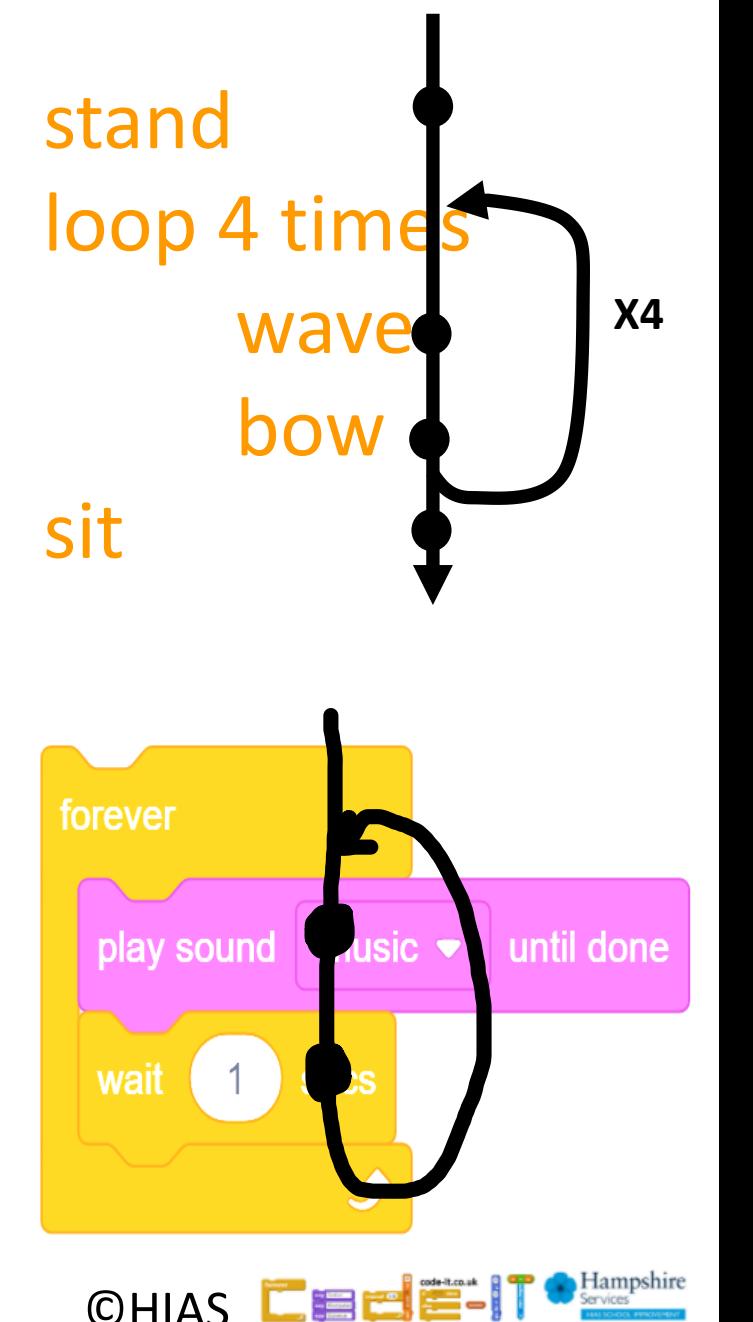

# If partner touches shoulder wave hand

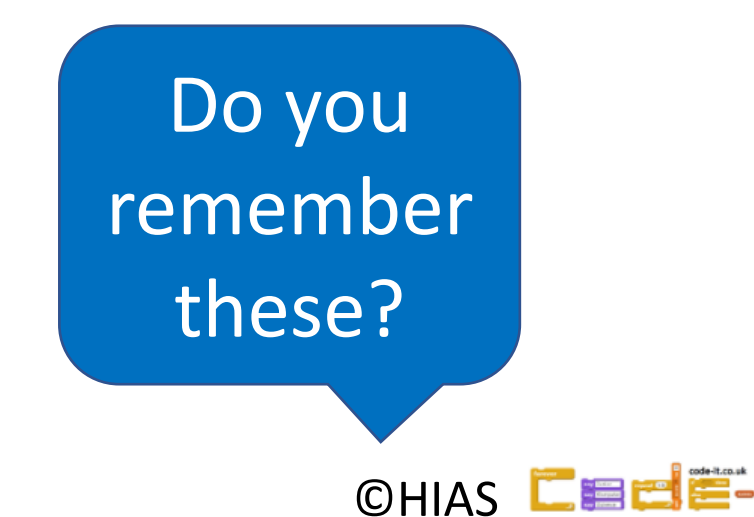

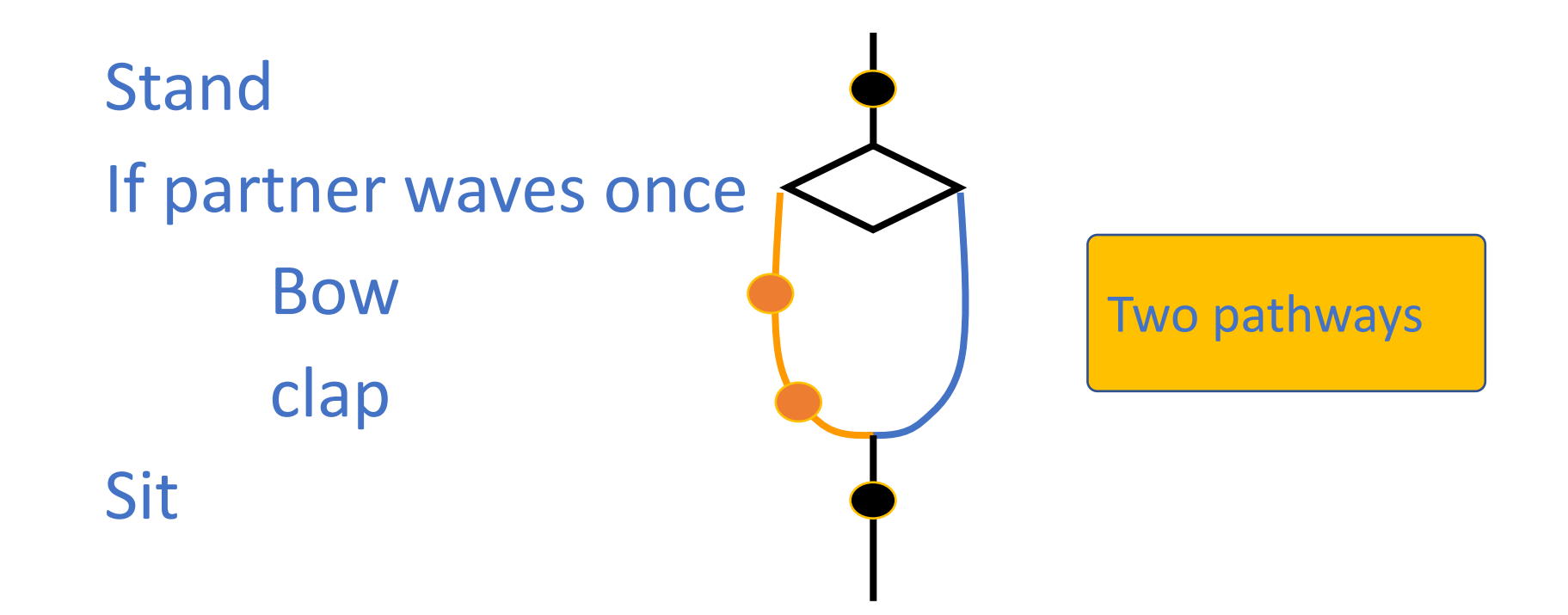

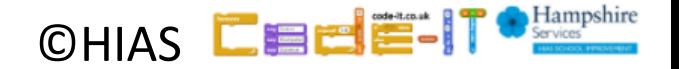

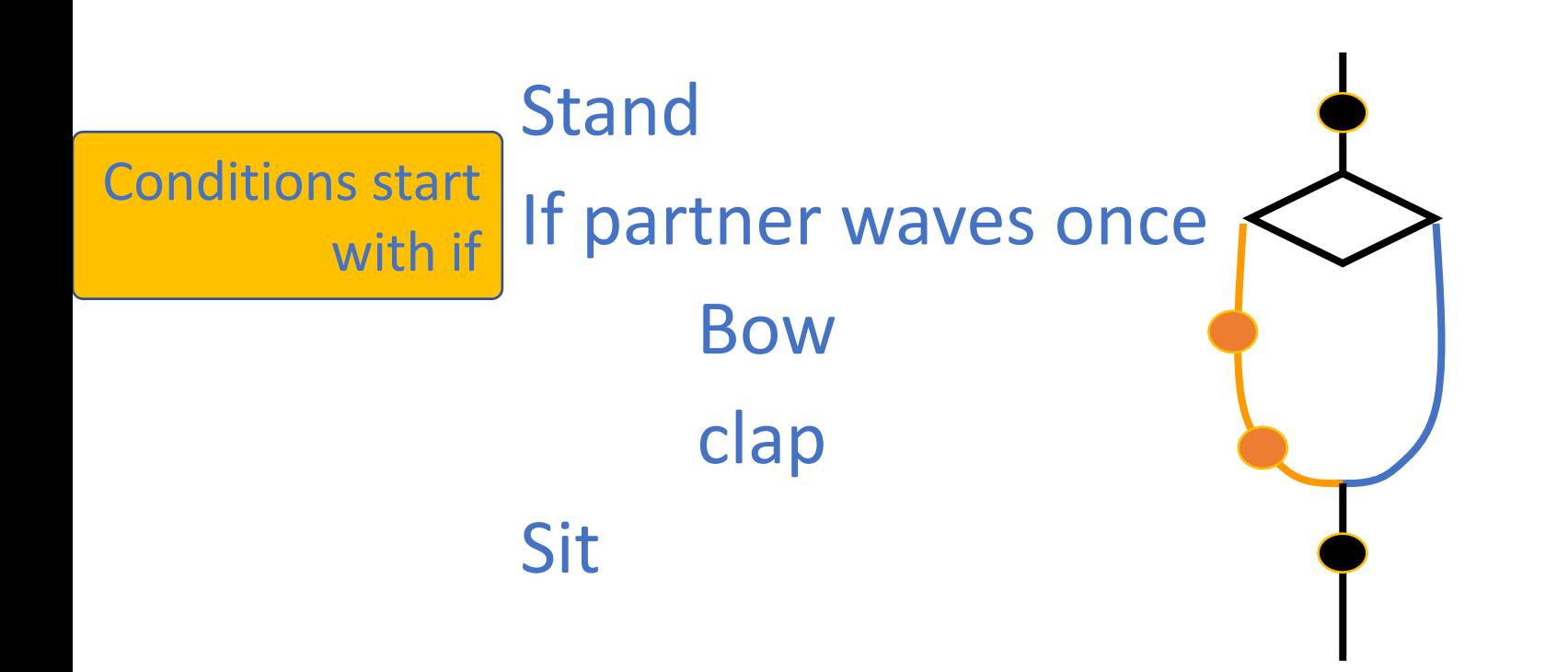

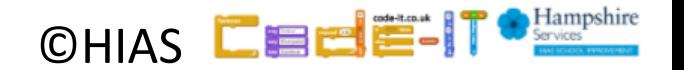

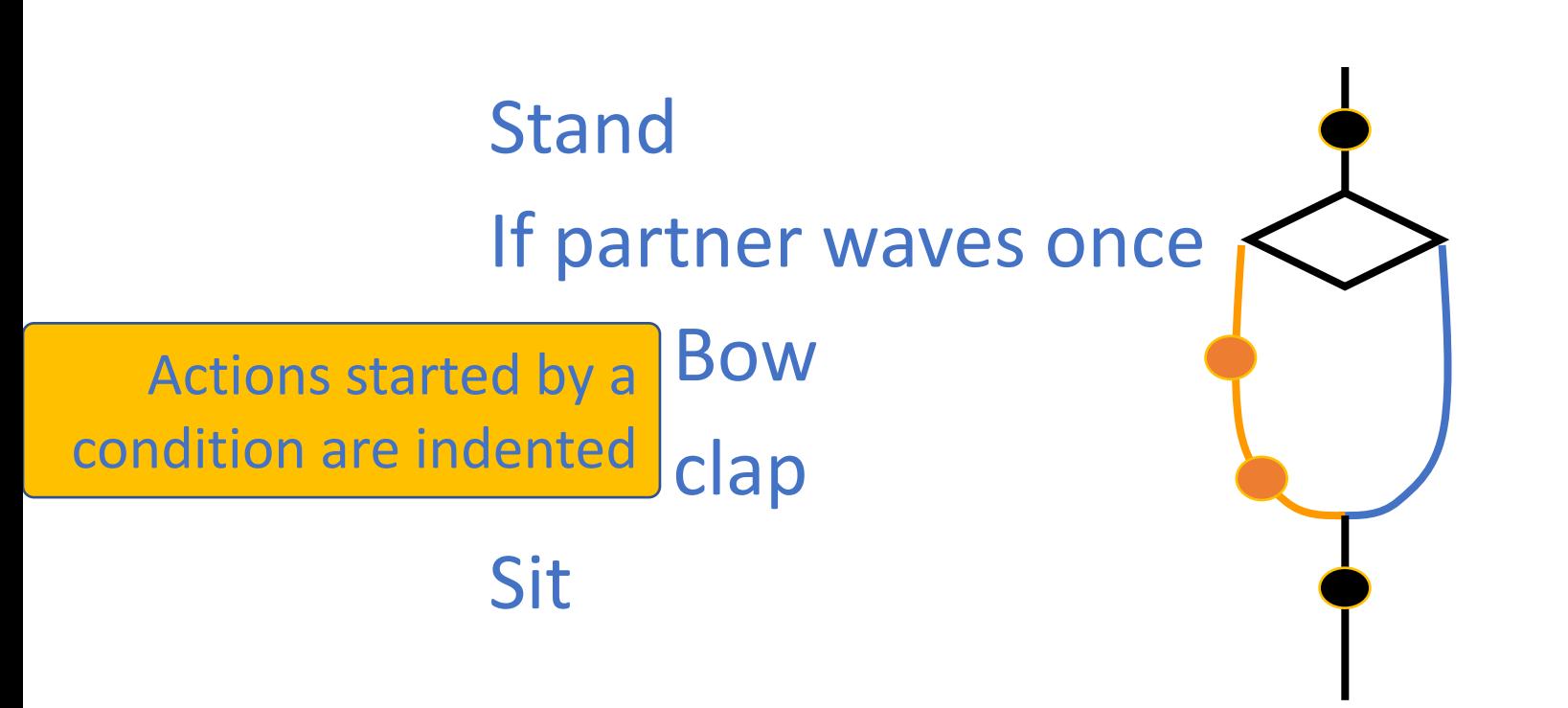

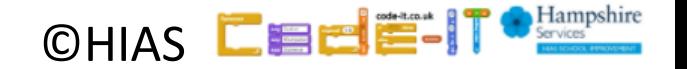

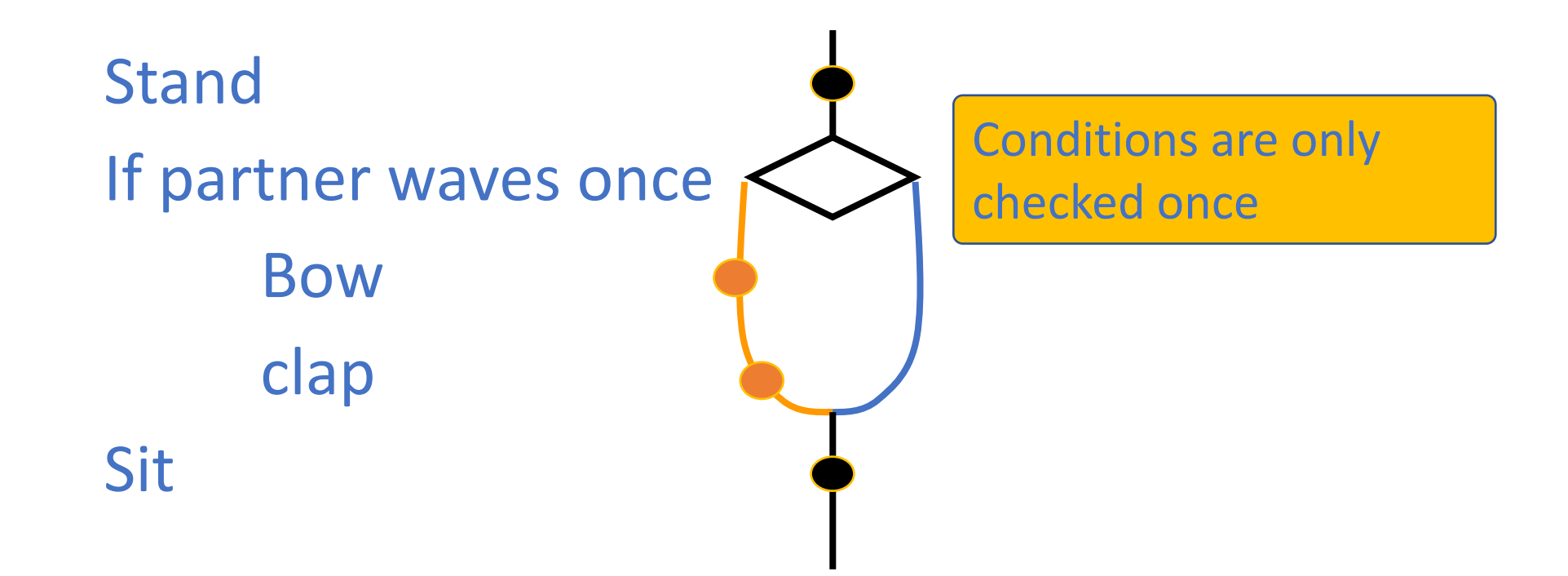

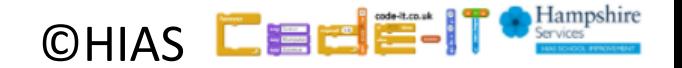

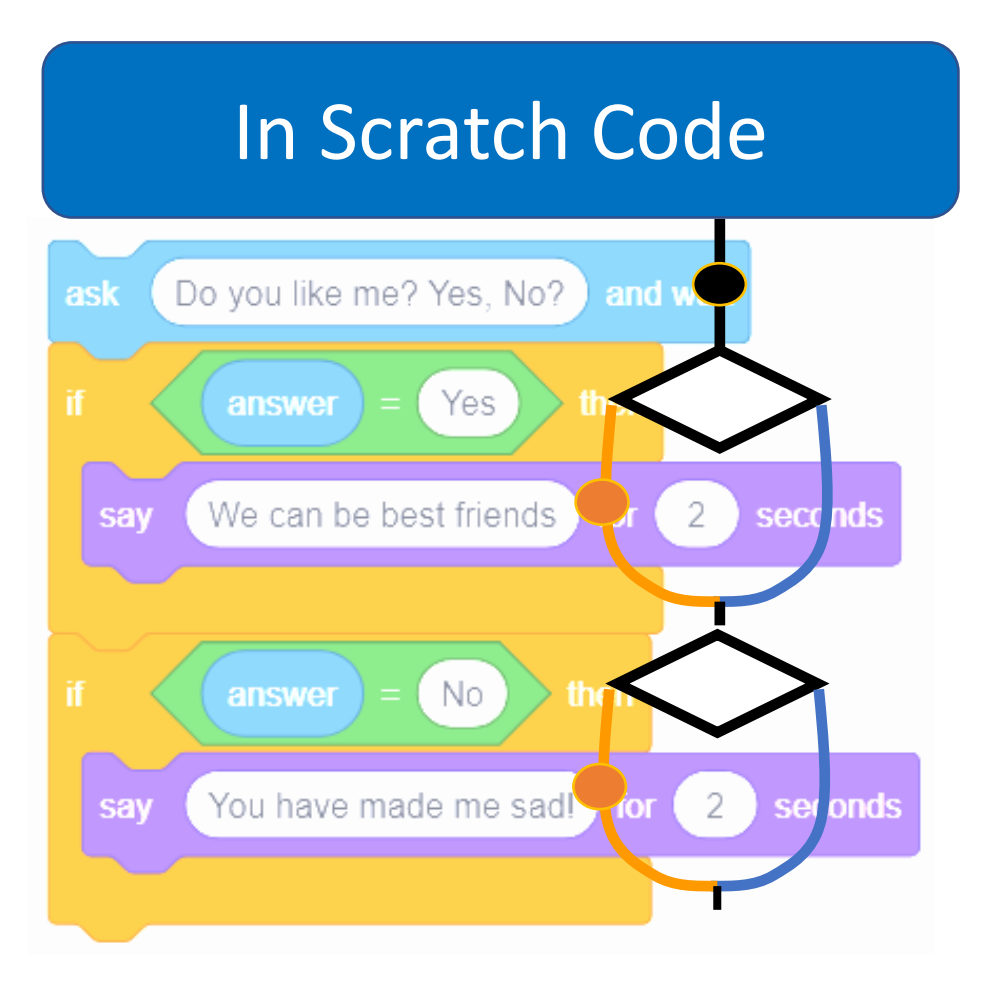

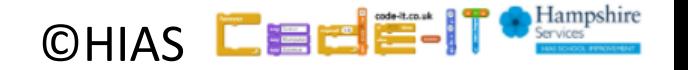

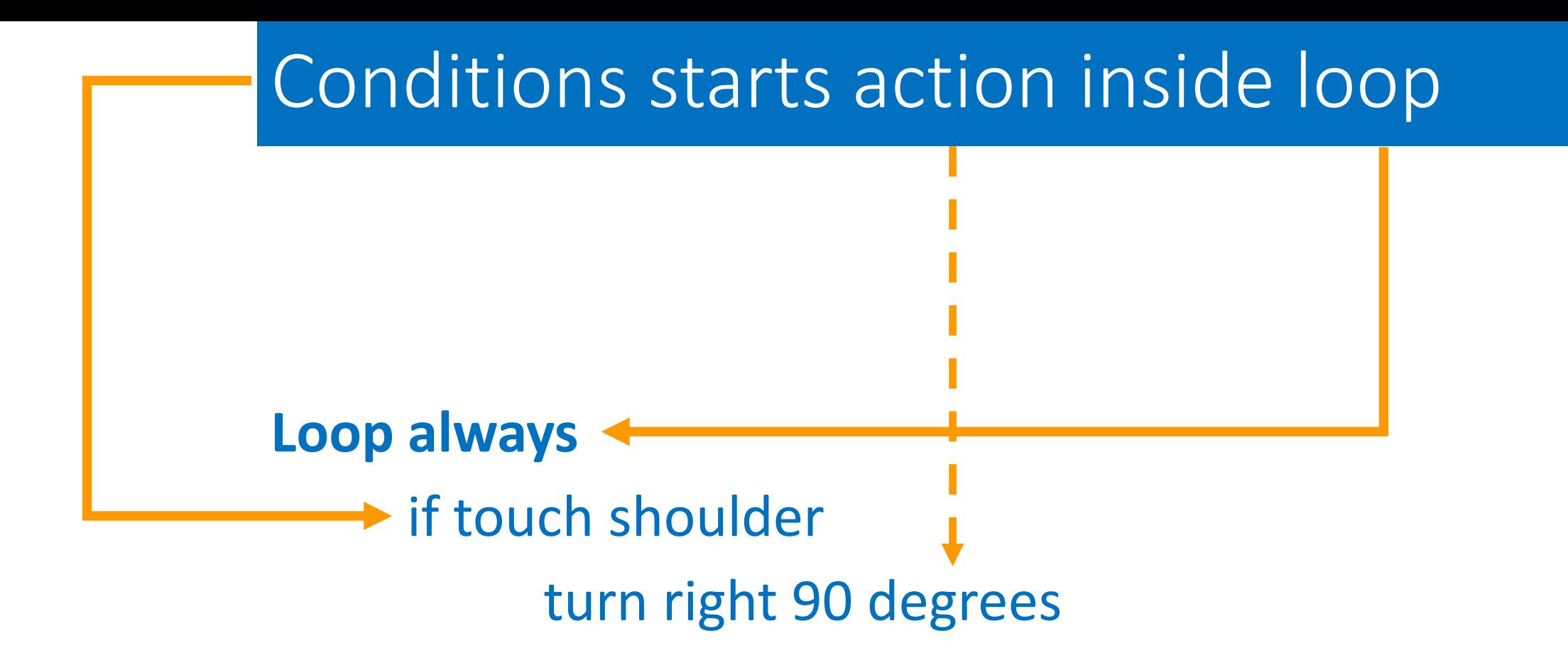

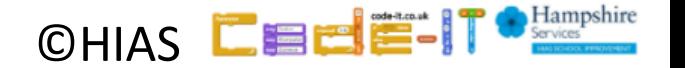

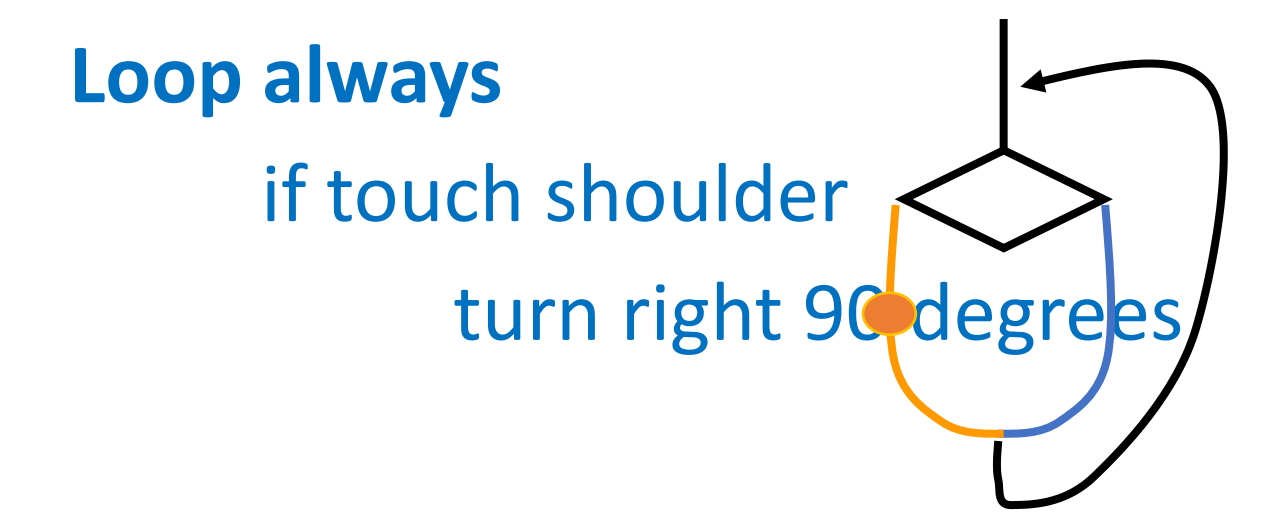

Condition is checked many times because of the loop

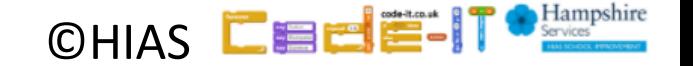

## **Loop always** if touch shoulder turn right 90 degrees

Work with a partner to act this out

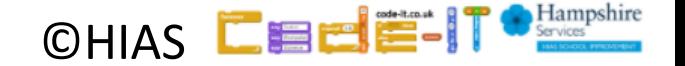

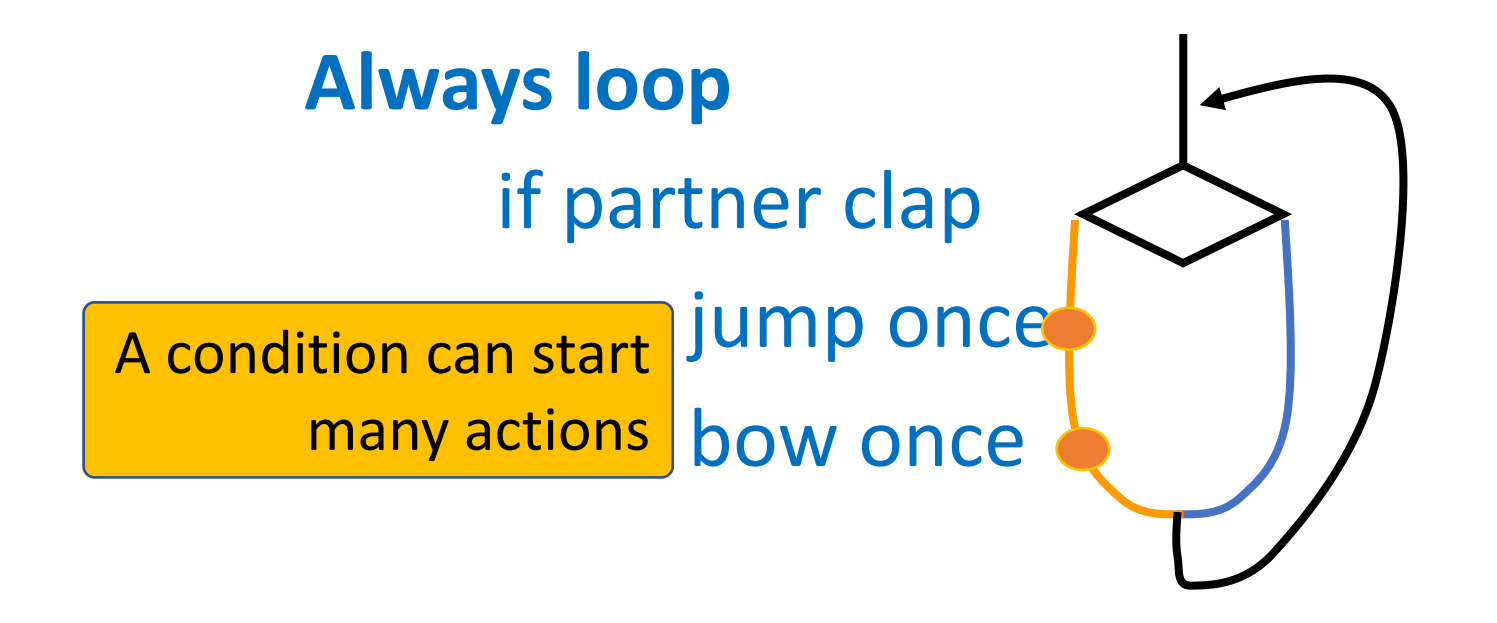

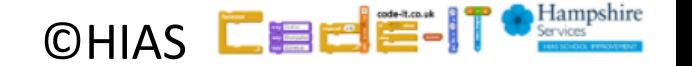

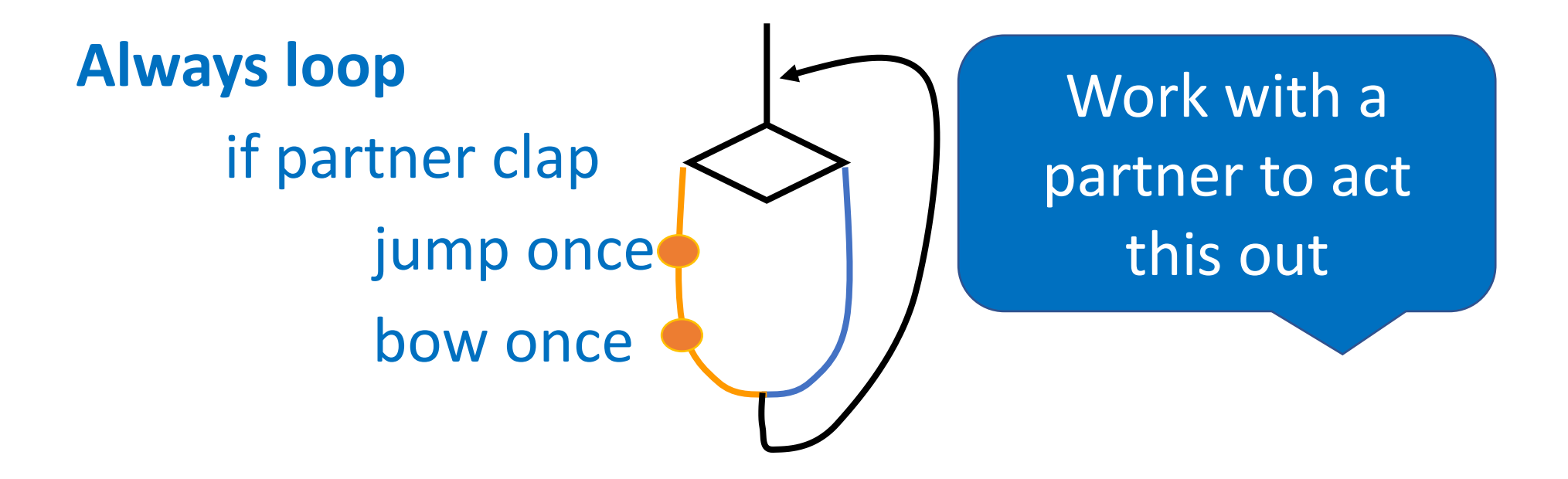

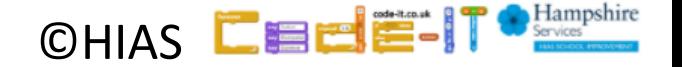

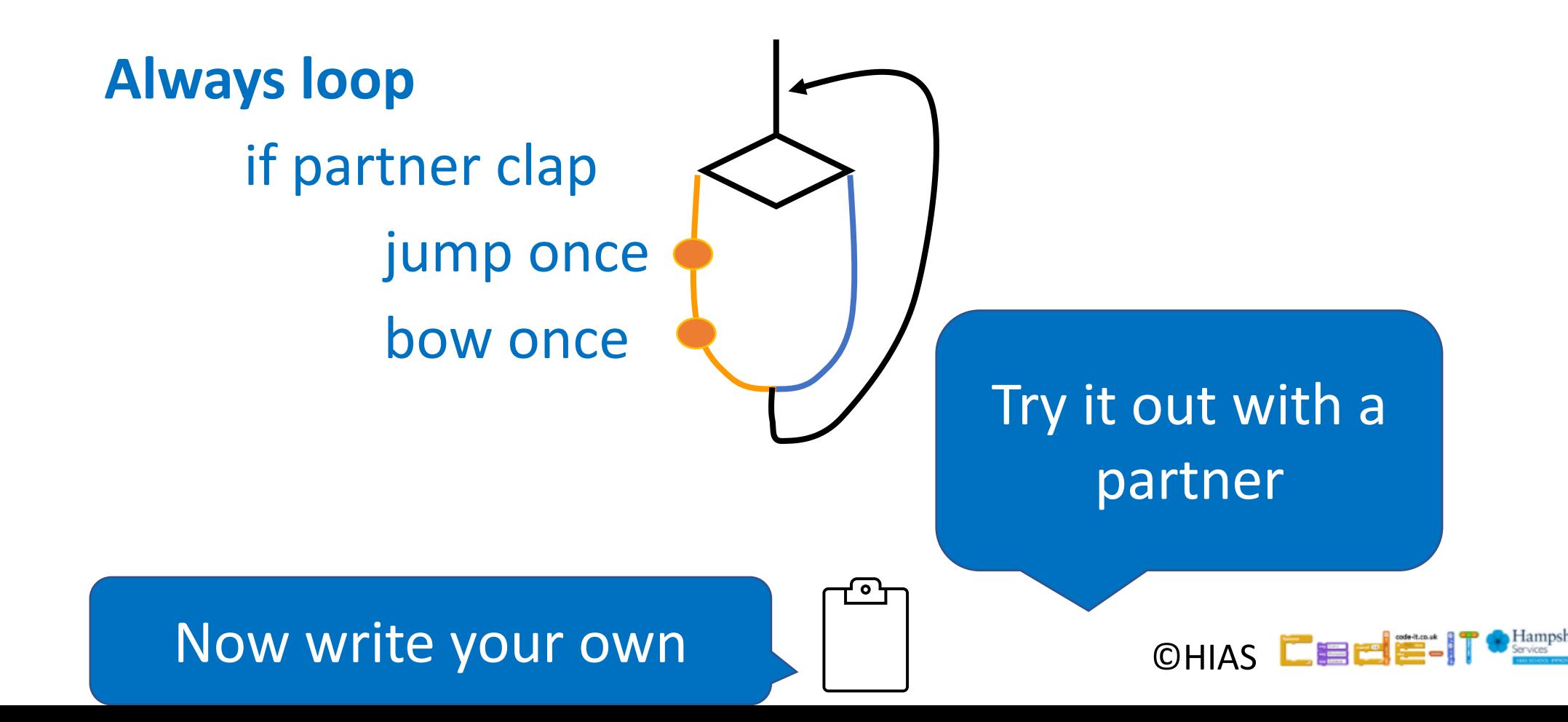

### In Scratch Code

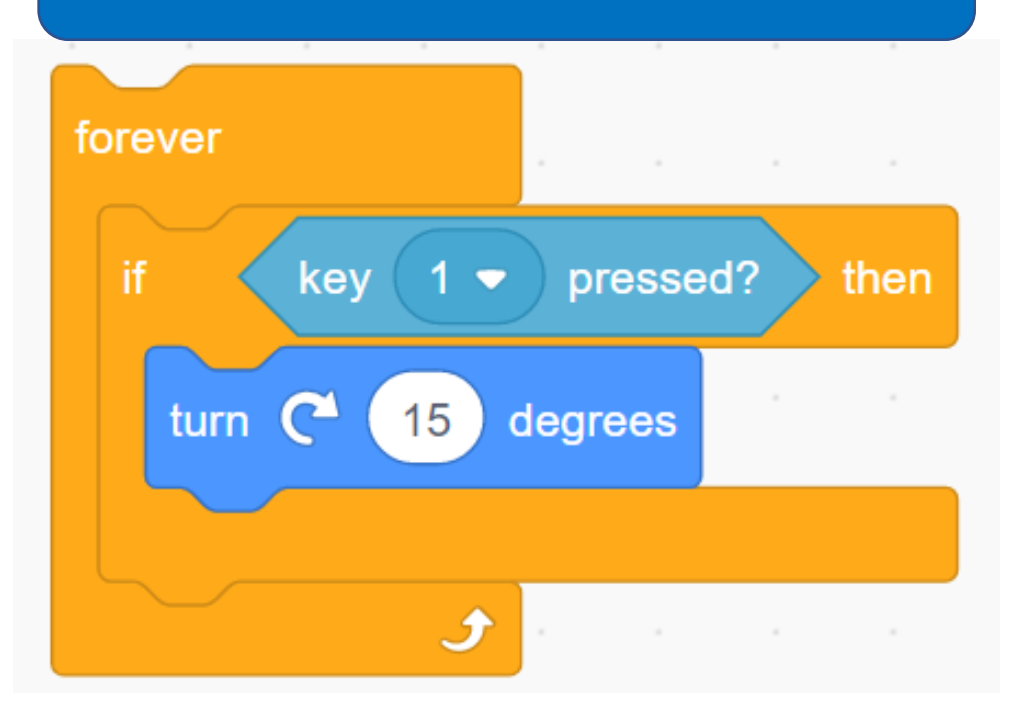

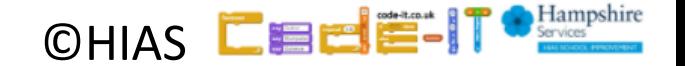

### In Scratch Code

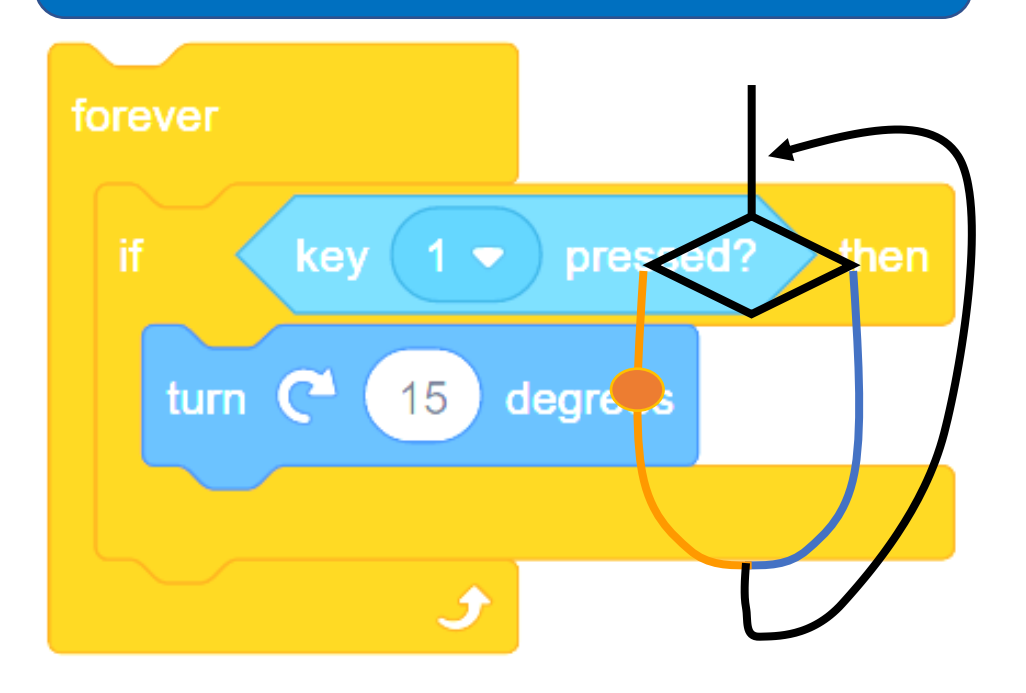

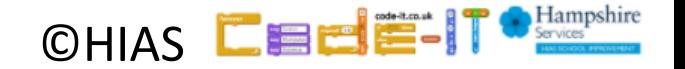

# Shapes game act it out

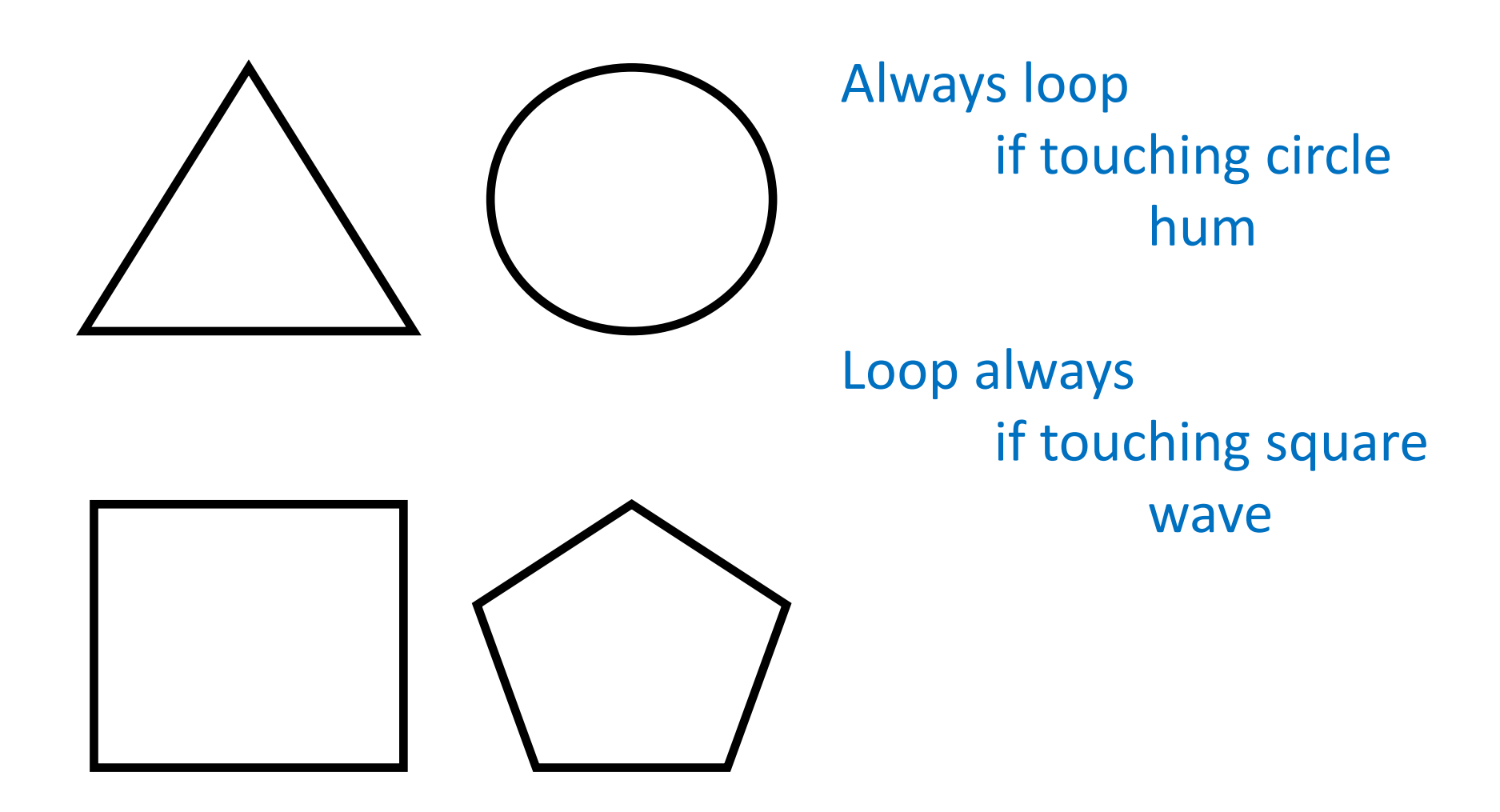

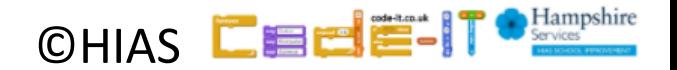

# Shapes game write your own

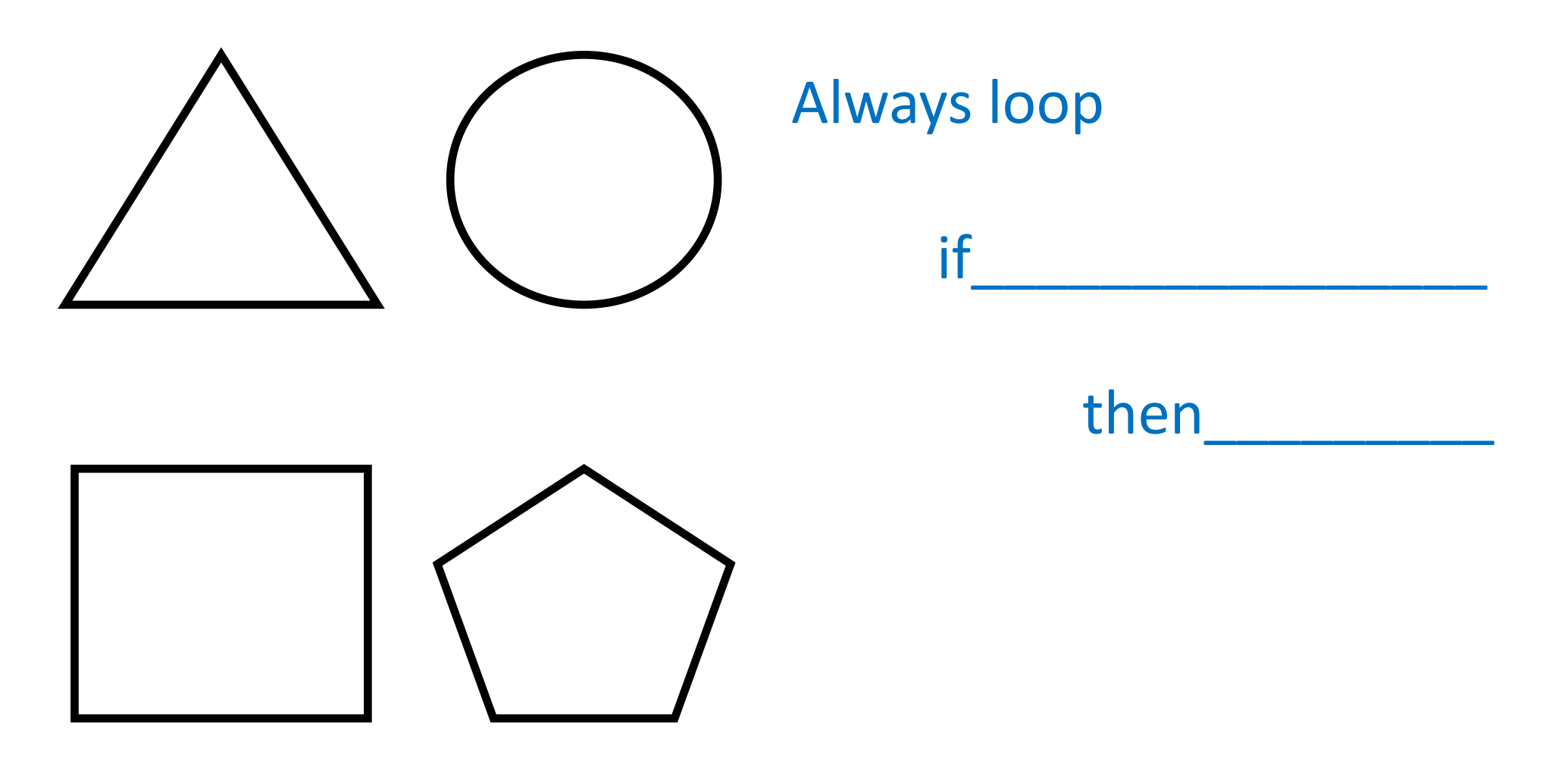

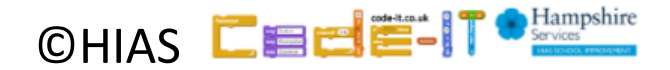

# Task Level Planning

What will your game do? Keep it short

*Examples*

*Bob will have to go through the maze without touching anything. If he touches the maze walls or enemies he will go back to the start.*

*You have to steer crab to find food. Shark will swim and try and catch crab. If crab gets food the food will disappear.*

CHIAS **LEI Dancer has to dance away from other dancers who dance in patterns. If** *dancer hits other dancers the game ends. There will be music.*

# Design Level Planning

### Draw a picture of the screen (stick people NOT art work)

Where will characters start on the screen? Initialisation

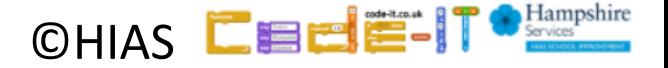

# Design Level Planning

### What objects / characters will your game have? List all things each object will do?

#### **Bob**

Move forward space key Steer right, right arrow key Steer left, left arrow key If hit enemies move you back to the start

#### **Enemies**

Move on a set path Start position

#### **Maze gate** Move back and forwards

### **Crab** Move forwards Steer right button Steer left button If hit shark end game

**Shark** Move forwards slowly Point towards crab

#### **Dancer**

Up arrow point up move up Down arrow point down move down Right arrow point right move right Left arrow point left move left

### **Other dancers** Move on set route Start position New dancers add after time

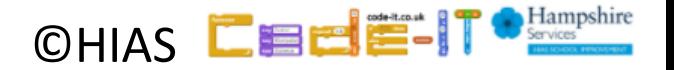

# Design Level Planning

Algorithm writing

if 1 key pressed move 10 steps Loop always if right arrow key pressed turn right

Bob Move button Steer right button Steer left button If hit enemies back to start

Loop always if bot touch enemies back to start x and y

Loop always

Enemies Glide to in loop Start position

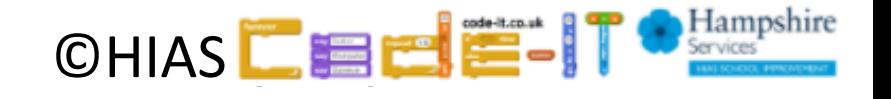

# Terms of use

Slides are provided in PDF and PowerPoint Formats and teachers who purchased the book are authorized to adapt the resources within their school or on closed learning platforms such as Seesaw, Google Classroom or Teams as long as they are not shared outside the school community.

Further book resources can be found here <https://computing.hias.hants.gov.uk/course/view.php?id=51>

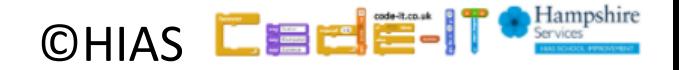